## **Fondamenti di Informatica T-1 (A.A. 2010/2011) - Ingegneria Informatica Prof.ssa Mello Prova Parziale d'Esame di Mercoledì 13 Luglio 2011 – durata 1h Totale 12 punti, sufficienza con 7**

### **ESERCIZIO 1 (6 punti)**

Date due liste di interi 11 e 12 (liste non vuote), si realizzi una funzione ITERATIVA

list selection(list l1, list l2);

che restituisca una nuova lista contenente gli elementi di l1 che compaiono in l2 un numero di volte almeno uguale al loro valore.

Ad esempio se  $11 = [1, 3, 2, 4]$  e  $12 = [3, 5, 2, 3, 1, 2, 2]$ , la funzione selection() deve restituire la lista [1, 2], ovvero i soli valori della lista l1 che rispettano il requisito dato. Infatti l'intero 3 compare solo due volte nella lista l2, mentre l'elemento 4 nessuna volta e quindi né 3 né 4 vengono inseriti nella lista restituita.

La funzione selection() dovrà essere implementata utilizzando le sole primitive dell'ADT lista; ogni altra funzione dovrà essere opportunamente specificata dal candidato. Si realizzi inoltre una semplice funzione main() di prova che invochi correttamente la funzione selection() creata.

Nota: l'ordine degli elementi della lista restituita dalla funzione selection() è ininfluente.

### **ESERCIZIO 2 (2 punti)**

Si consideri la grammatica G con scopo S e simboli terminali {1, 2, 3, p, q, r}

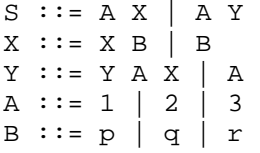

La stringa "123pq" appartiene al linguaggio generato da tale grammatica? In caso affermativo, se ne mostri la derivazione left-most.

### **ESERCIZIO 3 (3 punti)**

Il seguente programma C compila correttamente? In caso affermativo, quali sono i valori stampati a tempo di esecuzione? (si motivi opportunamente la risposta data)

```
#include <stdio.h> 
#include <stdlib.h> 
#include <string.h> 
char* merge(char* charsA, int dimA, char* charsB){ 
       char *res; 
        int dimRes, count=0, i; 
      while( \text{charsB}[\text{count}] != \setminus 0 \setminus \setminus count++; 
        } 
       dimRes = dimA + count + 1; 
       res = (char*) malloc(sizeof(char)*dimRes); 
       for( i = 0; i < dimRes-1; i++ ){
              if( *charsB=='\0' ){ 
                     res[i] = *charsA; 
                     charsA++; 
              } 
              else{ 
                     res[i] = *charsB; 
                     charsB++; 
 } 
        } 
      res[i] = ' \0'; return res; 
} 
int main() { 
      char charsA[] = \{ 'c', 'h' \};
       char charsB[] = "afg"; 
       char *res; 
       res = merge(charsA, 2, charsB); 
       printf("%s\n", res); 
       return 0; 
}
```
### **ESERCIZIO 4 (1 punti)**

Il candidato illustri brevemente la differenza tra passaggio per valore e passaggio per riferimento.

# **Soluzioni**

### **ESERCIZIO 1**

```
list selection(list l1, list l2){ 
       int count, el; 
       list temp; 
       list res = emptylist(); 
      while( ! empty(11) ){
            temp = 12;count = 0;
            el = head(11); while( ! empty(temp) ){ 
                  if( head(temp) == el ) count++;temp = tail(temp);
 } 
            if( count >= el ){} res = cons(el, res); 
 } 
            11 = \text{tail}(11); } 
       return res; 
} 
int main(){ 
       list l1, l2, res; 
      11 = const(1, const(3, cons(2, cons(4, emptylist())))); l2 = cons(3, cons(5, cons(2, cons(3, cons(1, cons(2, cons(2, 
                                                             emptylist())))))));
      res = selection(11, 12);while( ! empty(res)) {
           printf("d\n", head(res));
            res = tail(res);
       } 
       return 0; 
}
```
## **ESERCIZIO 2**

La frase appartiene al linguaggio. In particolare, la si può ottenere tramite la seguente derivazione left-most:  $S \rightarrow AY \rightarrow 1Y \rightarrow 1YAX \rightarrow 1AAX \rightarrow 12AX \rightarrow 123XB \rightarrow 123BB \rightarrow 123pB \rightarrow 123pq$ 

## **ESERCIZIO 3**

Il programma è corretto sintatticamente e la sua esecuzione produce la stampa:

#### **afgch**

La funzione main() inizializza l'array di char charsA e la stringa ben formata charsB e poi invoca la funzione merge().

La funzione merge() alloca dinamicamente spazio di memoria sufficiente a contenere tutti i caratteri contenuti in charsA e charsB; la dimensione di charsA è fornita direttamente dal chiamante, mentre la dimensione di charsB è calcolata dinamicamente all'interno del ciclo while.

Il ciclo for itera lungo tutti i caratteri di charsA e charsB inserendo all'interno dell'area di memoria allocata dinamicamente prima i caratteri di charsB, poi i caratteri di charsA. Infatti quando il ciclo for giunge all'ultimo carattere della stringa ben formata charsB, inizia ad inserire nell'area di memoria allocata dinamicamente i caratteri di charsA. Infine la funzione merge inserisce un carattere di terminatore di stringa nell'ultima locazione dell'area di memoria allocata dinamicamente.

La funzione main() scrive sullo standard output la stringa ben formata restituita dalla funzione merge(), costituita dalla concatenazione dei caratteri presenti in charsB e charsA.